1. a) Uppgiften anger att de värden som jämförs i GRx och PM beskriver positiva binära tal. Operationen A-B sätter då flaggan C=1 om  $A \leq B$  (carry kallas då ofta för borrow). Om  $A \geq B$ eller A=B fås istället C=0. C-flaggan får därför rätt värde (C=1 vid byte) om beräkningen GRx-PM utförs.

Ett problem (egentligen en miss vid definitionen av uppgiften) är att Z flaggan sätt till 1 om GRx=PM, och Z-flaggan ska enligt uppgiften istället vara 0 om talen är lika. Därför behöver fallet med GRx=PM hanteras testas för och flaggan ändras. Z-flaggan kan ändras (utan att påverka Cflaggan) om operationerna AR:=0 (sätta Z=1) respektive AR:=AR OR buss (nollställa Z) används (lämpligen med konstant från uM på bussen).

Lägg till instruktionen på adress 11 i mikroprogrammet. Notera att ASR redan innehåller adressen från instruktionen enligt beskrivning av nuvarande innehåll. Algoritm: Flytta värde från GRx till AR, subtrahera värde från PM, sätt Z=0 (beräkna AR:=AR OR 1). Om C=0 ta nästa instruktion, annars läs PM och placera i HR, skriv GRx till PM, flytta HR till GRx, ta nästa instruktion.

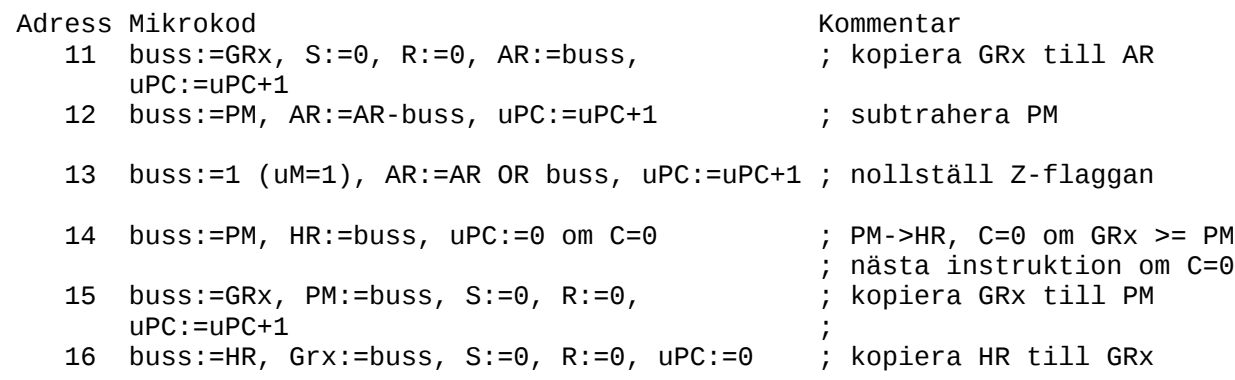

b) K1 innehåller adresserna för starten av mikrokod för respektive opcode. 4 bitars adress där nuvarande instruktionsuppsättning innehåller 4 instruktioner.

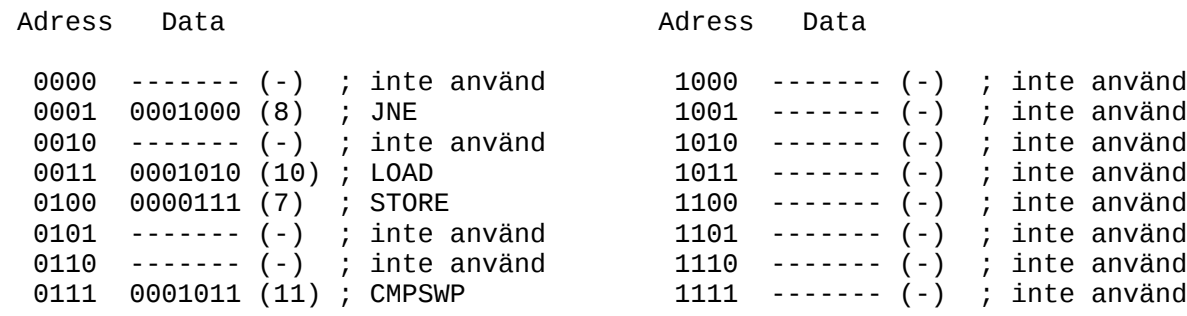

2. a) ROM = Read Only Memory. Minne som programmeraren inte fritt kan skriva till. Exempel: maskprogrammerat ROM: fast innehåll som bestäms vid tillverkning av ROM. EPROM Erasable Programmable ROM: Raderbart programmerbart ROM, kan programmeras om med speciell utrustning. FLASH: Elektriskt raderbart minne.

b) En SIMD (Single Instruktion Multiple Data) processor utför en instruktion på flera dataströmmar parallellt.

c) Bland fördelarna med PCI-express märks högre hastighet, möjlighet att kommunicera på längre avstånd, färre trådar i gränssnittet, standardiserat (processoroberoende) gränssnitt.

d) En big-endian maskin (t ex M68000 i tutorsystemet) skriver ord bestående av flera byte (word och long som upptar flera adresser i minnet) med mest signifikant byten på lägst adress i minnet, medan en little-endian maskin (t ex intel x86) skriver den minst signifikanta byten på lägst adress i minnet.

e) Stacken i MC68000 påverkar även av avbrott som lägger aktuell PC och SR på stacken utan att en assemblerinstruktion angett detta.

3. Avbrottsrutin kräver att alla register återställs när återhopp sker. Information om vilken bit som skickats ut måste då placeras i den tillgängliga minnearean \$3010-\$3020. Antag \$3010 är en biträknare som anger hur många bitar som skickats iväg så här lång. Antag den initieras till 0. Tolka räknaren som: 0 – ingen bit har skickats, 1-32 motsvarande bitposition skickades ut förra avbrottet.

Avbrottets funktion: Kontrollera om data skickas (dvs att \$3004 = 1), om inte hoppa ur.

Om data skickas kontrollera om biträknare = 32. Om så sätt \$3004 = 0 och port A bit  $0 = 0$ , biträknare  $= 0$ , och hoppa ur.

Läs värdet på adress \$3000 och skifta fram rätt bit. Placera bit på bit 0 i PIAA-porten. Räkna upp biträknaren.

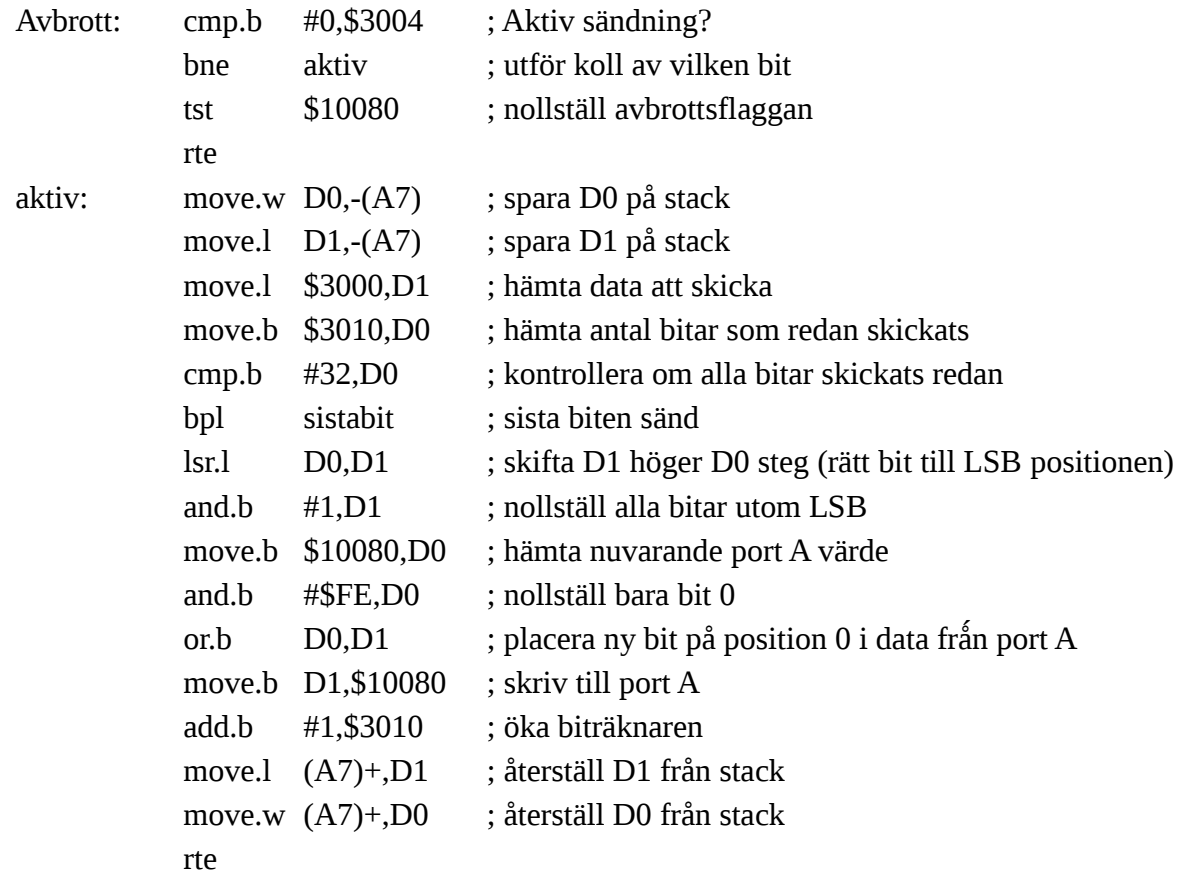

sistabit: move.b #0,\$3010 ; nollställ biträknaren move.b #0,\$3004 ; indikera klar med sändning and.b #\$FE,\$10080 ; nollställ bit 0 i port A. move.l (A7)+,D1 ; återställ D1 från stack move.w (A7)+,D0 ; återställ D0 från stack rte

4. Eftersom inga register får vara ändrade efter subrutinanropet behöver dom register som ändras sparas först på stacken. Använd D0 som varvräknare och D1 för att spara F(n), D2 för F(n-1) och D3 för att spara F(n-2).

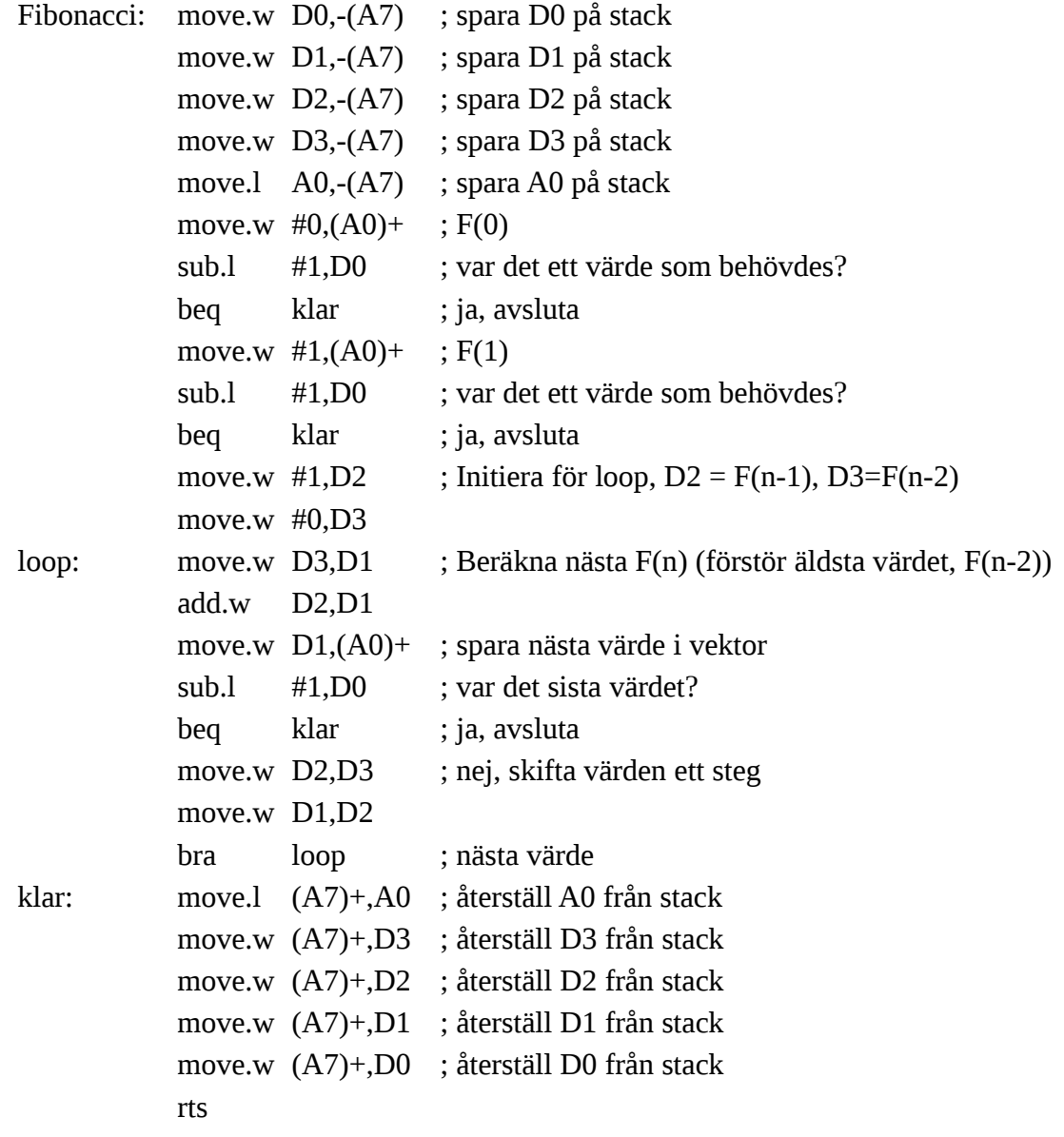

5. a) Talet 7 beskrivet i binär tvåkomplementsform är 0111. Det behövs alltså 4 bitar. Den första 0:an krävs för att indikera att talet är positivt eftersom 2-komplementsrepresentationens MSB beskriver tecken.

b) Addition av två N-bitars tal ger N+1 bitars resultat. Addition av två N+1-bitars tal ger N+2 bitars resultat. Addition av två N+2-bitars resultat ger N+3 bitars resultat. Addition av åtta tal kan ses som 4 additioner av N-bitars tal vars summor (N+1 bitar var) sedan adderas parvis och skapar 2 stycken N+2 bitars värden. När dessa två sedan adderas fås slutsumman som behöver N+3 bitar.

c) Instruktionerna visar att D0-värdet skiftas vänster 2 steg, dvs multipliceras med 4 följt av en addition med orginalvärdet. Utryckt matematiskt: D0resultat = 4D0+D0=5D0. Dvs rutinen muliplicerar D0 med 5.

6. a) Direktmappad cache betyder att det bara finns en väg. Varje adress ur minnet kan bara placeras på ett index i cache. 4096 byte total storlek och 16 byte per line => 4096/16 = 256 cachelines. Det behövs 8 bitar för att peka ut rätt cacheline. Av de 32 bitarna i adressen används då 8 bitar som index i cache (peka på cacheline) och 4 bitar för att beskriva position inom cacheline. Då återstår 32-8-4 = 20 bitar som används som tag.

b) I en direktmappad cache kan en specifik adress endast placeras på en plats i cachen. Det behövs därför bara en jämförelse mellan tag för denna cacheline och adressens tag vid varje minnesaccess.

c) Dela upp adressen i tag, index och position: ökning med \$100 hos adressen ger en ökning av index med \$10 (4 LSB används till position). Index är 8 bitar, vilket ger \$100/\$10=\$10 olika index innan samma index används igen för en annan adress (med annan tag). Alltså går det att göra 16 läsningar innan data från första läsningen kastas ut ur cache.

d) Om cachelines ökar i storlek behöver fler byte läsas från minnet vid cachemissen. En dubblering av cachelinelängd ger dock mindre än en dubblering av lästid, eftersom resten av minneskommunikationen (jfr cachelabben) oftast är mycket längre än tiden att skicka en byte.